## **CST** Education Network

A Division of

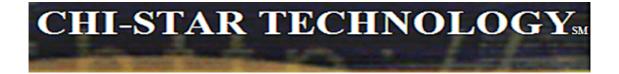

## Oracle Assets Release 12 Appendix A – Standard Report Listing

Presented by

Instructor: Brian Bouchard Date Recorded:

Copyright © 2009 Chi-Star Technology  $^{\rm SM}$ 

| Table of Contents              |   |
|--------------------------------|---|
| Table of Contents              | 2 |
| ORACLE STANDARD REPORTS        | 3 |
| Oracle Standard Report Listing | 4 |

## **Oracle Standard Reports**

## **Oracle Standard Report Listing**

| Report Group  | Oracle Report Name                              | Report Type                    | Description                                                                                                    | To Be<br>Used? |
|---------------|-------------------------------------------------|--------------------------------|----------------------------------------------------------------------------------------------------|----------------|
| Budget        | Budget Report                                   | Standard                       | Use this report to review the annual capital budget by category for each of your cost centers. Sorted by company, cost center, and category.                                                                                                    |                |
| Budget        | Budget-To-Actual Report                         | Standard                       | This report shows the difference between your budgeted purchases and actual asset<br>purchases. It also lists categories to which you have added assets during the period,<br>but for which you have not allocated a budget amount.                  |                |
| Budget        | Capital Spending Report                         | Standard                       | This report compares the cost of your additions before the date you specify with the cost for the whole fiscal year. <b>Used for the 40% test at year-end</b> .                                                                                      |                |
| CIP           | Capitalizations Report                          | Variable<br>(RX-Only &<br>RXi) | This report shows the CIP assets that you capitalized during a range of accounting periods. The column on this report matches the Capitalization column on the CIP Detail, Summary, and CIP Cost Balance Reports.                                    |                |
| CIP           | CIP Assets Report                               | Standard                       | This report shows all the invoice line items and manually entered source line items<br>for your CIP assets. Use this report to review your CIP assets at the end of each<br>accounting period.                                                       |                |
| CIP           | CIP Capitalization Report                       | Standard                       | This report shows the CIP assets that you capitalized during a range of accounting periods. Sorted by balancing segment, CIP cost account, cost center, and asset cost account.                                                                      |                |
| Asset Listing | Fixed Assets Book Report                        | Variable<br>(RX-Only &<br>RXi) | This report allows you to print asset information, cost information, and depreciation information, as of a specified period, for a specified asset book, balancing segment, asset account, cost center, and asset type.                              |                |
| Asset Listing | Asset Description Listing                       | Standard                       | Use this listing to review the descriptions assigned to you assets. Helps to standardize your asset descriptions.                                                                                                    |                |
| Asset Listing | Asset Inventory Report                          | Standard                       | Use this report to ensure an accurate asset inventory.                                                                                                    |                |
| Asset Listing | Asset Listing By Period                         | Variable<br>(RX-Only &<br>RXi) | This report lists assets according to status. Use this report to track assets for a specific period for internal management purposes and tax reporting purposes.                                                                                     |                |
| Asset Listing | Asset Register Report                           | Standard                       | Use this report to get a snapshot of any asset. The report shows a line with asset<br>information for the corporate book you specify and for each associated tax book.<br>Provides information that is current as of the day you request the report. |                |
| Asset Listing | Asset Tag Listing                               | Standard                       | Use this report to review the tag numbers assigned to your assets.                                                                                                    |                |
| Asset Listing | Assets by Category Report                       | Standard                       | Use this report to find and review all the assets in an asset category.                                                                                                    |                |
| Asset Listing | Assets Not Assigned To Any Books Listing        | Standard                       | Identify asset records that have not been assigned to a depreciation book.                                                                                                    |                |
| Asset Listing | Asstes Not Assigned to Any Cost Centers Listing | Standard                       | Identify asset records that have not been assigned to a cost center.                                                                                                    |                |
| Asset Listing | Diminishing Value Report                        | Standard                       | This report shows all assets using diminishing value depreciation method, a flat-rate method that uses the net book value as the calculation basis.                                                                                                  |                |
| Asset Listing | Expensed Property Report                        | Standard                       | Use this report to find all your expensed assets. Assets must be assigned an asset type of 'Expense'                                                                                                    |                |

| Report Group  | Oracle Report Name                       | Report Type                    | Description                                                                                                    | To Be<br>Used? |
|---------------|------------------------------------------|--------------------------------|----------------------------------------------------------------------------------------------------|----------------|
| Asset Listing | Fully Reserved Assets Report             | Standard                       | Use this report to find the assets that became fully depreciated in a range of accounting periods.                                                                                                    |                |
| Asset Listing | Leased Assets Report                     | Standard                       | Use this report to find all your leased assets. Lease must be defined and assigned to assets.                                                                                                    |                |
| Asset Listing | Non-Depreciating Property Report         | Standard                       | Use this report to locate property that is not depreciating.                                                                                                    |                |
| Asset Listing | Parent Asset Report                      | Standard                       | Use the report to review the parent-subcomponent (child) relationships among your assets.                                                                                                    |                |
| Asset Listing | Physical Inventory Comparison Report     | Variable<br>(RX-Only &<br>RXi) | Use this report to display the results of the physical inventory comparison.                                                                                                    |                |
| Asset Listing | Physical Inventory Missing Assets Report | Variable<br>(RX-Only &<br>RXi) | This report lists all the assets in your system that have not been accounted for during the physical inventory.                                                                                                    |                |
| Maintenance   | Asset Maintenance Report                 | Standard                       | Use this report to view assets' maintenance schedules, warranty information, and cost and supplier information.                                                                                                    |                |
| Maintenance   | Asset Maintenance Report                 | Variable<br>(RX-Only &<br>RXi) | Use this report to view assets' maintenance schedules, warranty information, and cost and supplier information.                                                                                                    |                |
| Setup Data    | Asset Category Listing                   | Standard                       | Use this report to review all your asset categories.                                                                                                    |                |
| Setup Data    | Bonus Depreciation Rule Listing          | Standard                       | Use this listing to review the bonus rules you have set up. Bonus rules specify additional depreciation to take in the early years of an assets' life.                                                                                    |                |
| Setup Data    | Calendar Listing                         | Standard                       | Use this listing to review your calendar periods by fiscal year.                                                                                                    |                |
| Setup Data    | Ceiling Listing                          | Standard                       | Use this report to review the depreciation expense, cost, and investment tax credit ceilings you have set up, sorted by ceiling type.                                                                                                    |                |
| Setup Data    | Database Index Listing                   | Standard                       | Use this listing to examine indexes for each Asset table, sorted by table name and index name.                                                                                                    |                |
| Setup Data    | Depreciation Rate Listing                | Standard                       | Use this listing to review the rates for your life-based depreciation methods.                                                                                                    |                |
| Setup Data    | Insurance Data Report                    | Standard                       | Use this reports to review insurance details for assets and to verify that the<br>assignments for insurance records are correct.                                                                                                    |                |
| Setup Data    | Insurance Value Detail Report            | Standard                       | Use this report to review calculations of insurance coverage for selected assets.                                                                                                    |                |
| Setup Data    | ITC Rates Listing                        | Standard                       | Use this listing to review the ITC rates and ITC recapture rates you have set up.                                                                                                    |                |
| Setup Data    | Price Index Listing                      | Standard                       | Use this report to review the price indexes you have set up. The Revalued Asset<br>Retirement Report uses the price indexes to determine the revalued asset cost, which<br>is used to calculate gains and losses for your retired assets. |                |
| Setup Data    | Prorate Convention Listing               | Standard                       | Use this listing to review the prorate and retirement conventions you have set up.                                                                                                    |                |
| Depreciation  | Depreciation Projection Report           | Standard<br>Program            | Use this report to review projected depreciation expense for your assets for each book you request.                                                                                                    |                |
| Depreciation  | Hypothetical What-if Report              | Standard<br>Program            | Use this report to display and analyze the results of hypothetical what-if depreciation analysis.                                                                                                    |                |

| Report Group | Oracle Report Name                           | Report Type                    | Description                                                                                                    | To Be<br>Used? |
|--------------|----------------------------------------------|--------------------------------|----------------------------------------------------------------------------------------------------|----------------|
| Depreciation | Hypothetical What-if Report                  | Variable<br>(RX-Only &<br>RXi) | Use this report to display and analyze the results of hypothetical what-if depreciation analysis.                                                                                                    |                |
| Depreciation | Unplanned Depreciation Report                | Standard                       | Use this report to print details of the unplanned depreciation you enter in the system.                                                                                                    |                |
| Depreciation | What-if Depreciation Report                  | Standard<br>Program            | Use this report to display and analyze the results of what-if depreciation analysis.                                                                                                    |                |
| Depreciation | What-if Depreciation Report                  | Variable<br>(RX-Only &<br>RXi) | Use this report to display and analyze the results of what-if depreciation analysis.                                                                                                    |                |
| Accounting   | Account Reconciliation Reserve Ledger Report | Standard                       | Use this report to review how much depreciation Oracle Assets charged to a depreciation reserve account in an accounting period.                                                                                                    |                |
| Accounting   | Accum Deprn Balance Report                   | Variable<br>(RX-Only &<br>RXi) | Use this report to reconcile your reserve accounts to your General Ledger.                                                                                                    |                |
| Accounting   | Asset Cost Balance Report                    | Variable<br>(RX-Only &<br>RXi) | Use this report to reconcile your standalone and member asset cost account to your General Ledger.                                                                                                    |                |
| Accounting   | CIP Cost Balance Report                      | Variable<br>(RX-Only &<br>RXi) | Use this report to reconcile your CIP cost accounts to your General Ledger.                                                                                                    |                |
| Accounting   | CIP Detail Report                            | Standard                       | Use this report to reconcile your CIP cost accounts to your General Ledger. Reports Beginning Balance, Additions, Adjustments, Retirements, Reclassifications, Transfers, and Ending Balance for each asset.                            |                |
| Accounting   | CIP Summary Report                           | Standard                       | Use this report to reconcile your CIP cost accounts to your General Ledger. Reports Beginning Balance, Additions, Adjustments, Retirements, Reclassifications, Transfers, and Ending Balance for each account.                          |                |
| Accounting   | Cost Detail Report                           | Standard                       | Use this report to reconcile your asset cost accounts to your General Ledger. Reports Beginning Balance, Additions, Adjustments, Retirements, Reclassifications, Transfers, and Ending Balance for each asset.                          |                |
| Accounting   | Cost Summary Report                          | Standard                       | Use this report to reconcile your asset cost accounts to your General Ledger. Reports Beginning Balance, Additions, Adjustments, Retirements, Reclassifications, Transfers, and Ending Balance for each account.                        |                |
| Accounting   | Cost Summary Report XML                      | XML Report                     | Use this report to reconcile your asset cost accounts to your General Ledger. Reports Beginning Balance, Additions, Adjustments, Retirements, Reclassifications, Transfers, and Ending Balance for each account.                        |                |
| Accounting   | Cost Clearing Reconciliation Report          | Standard                       | This report shows all assets you created or adjusted during an accounting period for which Oracle Assets creates journal entries to asset clearing accounts. Use this report to reconcile your clearing accounts to your General Ledger |                |
| Accounting   | Cost Clearing Reconciliation Report          | Variable<br>(RX-Only &<br>RXi) | This report shows all assets you created or adjusted during an accounting period for which Oracle Assets creates journal entries to asset clearing accounts. Use this report to reconcile your clearing accounts to your General Ledger |                |

| Report Group   | Oracle Report Name                                            | Report Type                    | Description                                                                                                    | To Be<br>Used? |
|----------------|---------------------------------------------------------------|--------------------------------|----------------------------------------------------------------------------------------------------|----------------|
| Accounting     | Group Asset Report                                            | Variable<br>(RX-Only &<br>RXi) | This report is designed to assist with the regulatory reporting requirement of Canada and India.                                                                                                    |                |
| Accounting     | Journal Entry Reserve Ledger Report                           | Standard                       | Use this report to find out how much depreciation expense Oracle Assets charged to a depreciation expense account for any accounting period.                                                                           |                |
| Accounting     | Production History Report                                     | Standard                       | Use this report to review the production amounts for your units of production assets each period.                                                                                                    |                |
| Accounting     | Reserve Detail Report                                         | Standard                       | Use this report to reconcile your reserve accounts to your General Ledger. Reports<br>Beginning Balance, Depreciation, Adjustments, Retirements, Reclassifications,<br>Transfers, and Ending Balance for each asset.   |                |
| Accounting     | Reserve Summary Report                                        | Standard                       | Use this report to reconcile your reserve accounts to your General Ledger. Reports<br>Beginning Balance, Depreciation, Adjustments, Retirements, Reclassifications,<br>Transfers, and Ending Balance for each account. |                |
| Accounting     | Reserve Ledger Report                                         | Variable<br>(RX-Only &<br>RXi) | Use this report to find out how much depreciation expense Oracle Assets charged to a depreciation expense account for any accounting period.                                                                           |                |
| Accounting     | Reval Reserve Balance Report                                  | Variable<br>(RX-Only &<br>RXi) | Use this report to reconcile your asset revaluation reserve accounts to your General Ledger.                                                                                                    |                |
| Accounting     | Revaluation Reserve Detail Report                             | Standard                       | Use this report to reconcile you asset revaluation reserve accounts to your General Ledger. Reports shows beginning balance, transactions, and ending balance by asset.                                                |                |
| Accounting     | Revaluation Researve Summary Report                           | Standard                       | Use this report to reconcile you asset revaluation reserve accounts to your General Ledger. Reports shows beginning balance, transactions, and ending balance by account.                                              |                |
| Responsibility | Responsibility Reserve Ledger Report                          | Standard                       | Use this report to find out how much depreciation expense Oracle Assets charged to a cost center in any depreciation period.                                                                                           |                |
| Tax            | ACE Assets Update Report                                      | Standard                       | Use this report to review the information that Oracle Assets compiled when you populated the ACE conversion table.                                                                                                    |                |
| Tax            | ACE Depreciation Comparison Report                            | Standard                       | This report shows the difference in year-to-date depreciation between the federal,<br>AMT and ACE tax books through the period you specify.                                                                            |                |
| Tax            | ACE Non-Depreciating Assets Exception Report                  | Standard                       | Use this report to review the assts that Oracle Assets cannot update according to the ACE rules because you do not depreciate the asset in the federal tax book.                                                       |                |
| Tax            | ACE Unrecognized DepreciAtion Method Code<br>Exception Report | Standard                       | Use this report to review the assets that Oracle Assets cannot update according to ACE rules because the ACE program cannot recognize the asset's depreciation method code in the federal tax book.                    |                |
| Tax            | Adjusted Form 4562 - Depreciation and<br>Amortization Report  | Standard                       | Use this report to include the effects of any tax reserve adjustments you have made<br>for the fiscal year you specify                                                                                                 |                |
| Tax            | Form 4562 - Depreciation and Amortization Report              | Standard                       | Use this report to review the depreciation taken for the fiscal year you specify.                                                                                                    |                |
| Tax            | Adjjusted Form 4626 – AMT Detail Report                       | Standard                       | Use this report to see the effects of reserve adjustments of the period you select if you adjusted the accumulated depreciation for the fiscal year. Reports at the asset level.                                       |                |

| Report Group | Oracle Report Name                                           | Report Type                    | Description                                                                                                    | To Be<br>Used? |
|--------------|--------------------------------------------------------------|--------------------------------|----------------------------------------------------------------------------------------------------|----------------|
| Tax          | Form 4626 – AMT Detail Report                                | Standard                       | Use this report to review the difference in year-to-date depreciation between any tax<br>book and an alternative minimum tax (AMT) book through the period you select.<br>Reports at the asset level.   |                |
| Tax          | Adjusted Form 4626 - AMT Summary Report                      | Standard                       | Use this report to see the effects of reserve adjustments of the period you select if you adjusted the accumulated depreciation for the fiscal year. Reports at the account level.                      |                |
| Tax          | Form 4626 – AMT Summary Report                               | Standard                       | Use this report to review the difference in year-to-date depreciation between any tax<br>book and an alternative minimum tax (AMT) book through the period you select.<br>Reports at the account level. |                |
| Tax          | Form 4684 - Caualties and Thefts Report                      | Standard                       | This report shows asset retirements which have the retirement type you request, and whether you held this asset as a long or short term asset.                                                          |                |
| Tax          | Form 4797 Reports                                            | Standard                       | Gain and Loss reports                                                                                                    |                |
| Tax          | Form 4797 - Gain from Disposition of 1245<br>Property Report | Standard                       | This report calculates gain and loss amounts for the sale of 1245 property held longer than the capital gain threshold you entered for the book in the Book Controls form.                              |                |
| Tax          | Form 4797 - Gain from Disposition of 1250<br>Property Report | Standard                       | This report calculates gain and loss amounts for the sale of 1250 property held longer than the capital gain threshold you entered for the book in the Book Controls form.                              |                |
| Tax          | Form 4797 - Ordinary Gains and Losses Report                 | Standard                       | This report calculates gain or loss amounts for sales of business property (both 1245 and 1250) held for less time than the capital gain threshold you entered for the book in the Book Controls form.  |                |
| Tax          | Form 4797 - Sales or Exchanges of Property<br>Report         | Standard                       | This report calculates amounts for sales held longer than the capital gain threshold you entered for the book in the Book Control form.                                                                 |                |
| Tax          | Investment Tax Credit Report                                 | Standard                       | This report shows the amount of investment tax credit (ITC) you can claim on the assets you add.                                                                                                    |                |
| Tax          | Mass Depreciation Adjustment Preview Report                  | Standard<br>Program            | This report shows you the effect the adjustment you specified will have on the year-<br>to-date depreciation for assets in your adjusted tax book.                                                      |                |
| Tax          | Mass Depreciation Adjustemtn Review Report                   | Standard<br>Program            | Use this report to review the effect of a mass depreciation adjustment a fter you run it.                                                                                                    |                |
| Tax          | Property Tax Report                                          | Standard                       | This report shows information for property tax forms. It lists the assets at a particular location as of the cut-off date you specify.                                                                  |                |
| Tax          | Property Tax Report                                          | Variable<br>(RX-Only &<br>RXi) | This report shows information for property tax forms. It lists the assets at a particular location as of the cut-off date you specify.                                                                  |                |
| Tax          | Recoverable Cost Report                                      | Standard                       | This report shows the recoverable cost for each asset in both the corporate book and a tax book for a specific accounting period. Use this report to calculate deferred depreciation.                   |                |
| Tax          | Reserve Adjustments Report                                   | Standard                       | This report provides an audit trail of the adjustments you made to depreciation reserve.                                                                                                    |                |
| Tax          | Retired Assets Without Property Clases Report                | Standard                       | This report shows retired assets without a 1245 or 1250 property class.                                                                                                    |                |
| Tax          | Retired Assets Without Retirement Types Report               | Standard                       | This report shows retired assets to which you did not assign retirement types.                                                                                                    |                |

| Report Group           | Oracle Report Name                           | Report Type                    | Description                                                                                                    | To Be<br>Used? |
|------------------------|----------------------------------------------|--------------------------------|----------------------------------------------------------------------------------------------------|----------------|
| Tax                    | Revalued Asset Retirements Report            | Standard                       | This report shows asset retirements revalued according to a price index. Use this report to report gains and losses in accordance with Australian tax law.                                                                       |                |
| Tax                    | Tax Additions Report                         | Standard                       | This report shows your asset additions and capitalization for the period range you select.                                                                                                    |                |
| Tax                    | Tax Preference Report                        | Standard                       | Use this report to compare the year-to-date depreciation between your federal and corporate books for a range of asset accounts.                                                                                                 |                |
| Tax                    | Tax Reserve Ledger Report                    | Standard                       | This report shows how much depreciation expense Oracle Assets calculated for the period you select.                                                                                                    |                |
| Tax                    | Tax Retirements Report                       | Standard                       | This report shows gain and loss and any ITC recapture for your asset retirements.                                                                                                    |                |
| Tax                    | Japanese Depreciable Assets Tax Report       | Standard                       | Required if you do business in Japan                                                                                                    |                |
| Transaction<br>History | Transaction History Report                   | Standard                       | Transaction types and their description.                                                                                                    |                |
| Additions              | Additions by Date Placed in Service Report   | Variable<br>(RX-Only &<br>RXi) | This report shows all assets placed in service in the date range you specify.                                                                                                    |                |
| Additions              | Additions by Period Report                   | Variable<br>(RX-Only &<br>RXi) | This report lists all the assets you added to Oracle Assets or capitalized during the specified accounting period.                                                                                                    |                |
| Additions              | Additions by Responsibility Report           | Variable<br>(RX-Only &<br>RXi) | This report shows assets that you added to your cost centers through additions and transfers in the accounting period you specify. Report shows the owner and location for each unit.                                            |                |
| Additions              | Additions by Source Report                   | Standard                       | This report shows all assets added during an accounting period range and the invoice lines associated with that asset.                                                                                                    |                |
| Additions              | Annual Additions Report                      | Standard                       | This report shows all assets placed in service in the date range you specify.                                                                                                    |                |
| Additions              | Asset Additions by Cost Center Report Report | Standard                       | Use this report to review the assets you added to Oracle Assets or capitalized during any depreciation period.                                                                                                    |                |
| Additions              | Asset Additions Report                       | Standard                       | Use this report to reconcile asset cost to you General Ledger asset accounts.                                                                                                    |                |
| Additions              | Asset Additions Responsibility Report        | Standard                       | This report shows assets that you added to your cost centers through additions, capitalization, and transfers in the accounting period you specify.                                                                              |                |
| Additions              | Conversion Assets Report                     | Standard                       | Use this report to review the assets you entered with a depreciation reserve.                                                                                                    |                |
| Mass Additions         | Delete Mass Additions Preview Report         | Standard                       | Use this report to review mass additions with a status of DELETE only and verify that you will delete the correct mass additions before you submit the Mass Additions Delete program.                                            |                |
| Mass Additions         | Mass Additions Delete Report                 | Standard                       | This report provides an audit trail of the deleted mass additions.                                                                                                    |                |
| Mass Additions         | Mass Additions Create Report                 | Standard                       | Use this report to review mass additions created from invoice distribution lines in<br>Oracle Payables for the Book you choose. This report provides a complete audit trail<br>of the mass additions created by Oracle Payables. |                |
| Mass Additions         | Mass Additions Invoice Merge Report          | Standard                       | Use this report to review mass additions that you merged into a single asset.                                                                                                    |                |
| Mass Additions         | Mass Additions Invoice Split Report          | Standard                       | Use this report to review mass additions that you created by splitting multi-unit mass additions.                                                                                                    |                |
| Mass Additions         | Mass Additions Posting Report                | Standard                       | For the Book you choose, this report gives you an audit trail of the assets that Oracle                                                                                                    |                |

Oracle Assets

Copyright © 2009 Chi-Star Technology SM 9

| Report Group     | Oracle Report Name                           | Report Type                    | Description                                                                                                    | To Be<br>Used? |
|------------------|----------------------------------------------|--------------------------------|----------------------------------------------------------------------------------------------------|----------------|
|                  |                                              |                                | Assets created from your mass additions.                                                                                                    |                |
| Mass Additions   | Mass Additions Purge Reports                 | Standard<br>Program            | This reports provides a list of the purged mass additions.                                                                                                    |                |
| Mass Additions   | Mass Additions Report                        | Variable<br>(RX-Only &<br>RXi) | Use this report to review your mass additions by status (queue name).                                                                                                    |                |
| Mass Additions   | Mass Additions Status Report                 | Standard                       | Use this report to review your mass additions by status (queue name).                                                                                                    |                |
| Mass Additions   | Unposted Mass Additions Report               | Standard                       | Use this report to review mass additions that you have not yet posted.                                                                                                    |                |
| Adjustments      | Cost Adjustments by Source Report            | Standard                       | This report shows all the cost adjustments you made in the Book and during an accounting Period range you choose.                                                                        |                |
| Adjustments      | Cost Adjustments Report                      | Standard                       | This report provides an audit trail of the cost adjustments that you made to you assets<br>in the Book and during the accounting Period range you choose.                                |                |
| Adjustments      | Cost Adjustments Report                      | Variable<br>(RX-Only &<br>RXi) | This report provides an audit trail of the cost adjustments that you made to you assets<br>in the Book and during the accounting Period range you choose.                                |                |
| Adjustments      | Financial Adjustments Report                 | Standard                       | Use this report to find all the adjustments you made to the financial information for your assets for the Book and Period you choose.                                                    |                |
| Adjustments      | Parent Asset Transactions Report             | Standard                       | Use this report to review transactions on parent assets for the Book and Period you choose.                                                                                              |                |
| Transfers        | Asset Transfer Report                        | Standard                       | Use this report to review asset transfers for the Book and Period you choose.                                                                                                    |                |
| Transfers        | Asset Transfer Reconciliation Report         | Standard                       | Run this report to view the transfer transactions for a corporate book. This report<br>shows the transfers you made during an accounting period that affect a General<br>Ledger account. |                |
| Transfers        | Asset Disposals Responsibility Report        | Standard                       | This report shows assets that you removed from your cost centers through retirements and transfers. It also shows the location and each unit.                                            |                |
| Transfers        | Transfers Report                             | Variable<br>(RX-Only &<br>RXi) | Use this report to review asset transfers for the Book and Period you choose.                                                                                                    |                |
| Reclassification | Asset Reclassification Report                | Standard                       | Use this report to review the asset for which you changed the asset category.                                                                                                    |                |
| Reclassification | Asset Reclassification Reconciliation Report | Standard                       | Use this report to reconcile Oracle Assets to your General Ledger asset accounts.                                                                                                    |                |
| Reclassification | Reclass Report                               | Variable<br>(RX-Only &<br>RXi) | Use this report to review the assets for which you changed the asset category.                                                                                                    |                |
| Retirements      | Asset Retirements by Cost Center Report      | Standard                       | This report shows the asset retirements for each of your cost centers for the Book and during the Period you select.                                                                     |                |
| Retirements      | Asset Retirement Report                      | Standard                       | Use this report to review the assets you retired for the Book and accounting Period range you choose.                                                                                    |                |
| Retirements      | Reinstated Assets Report                     | Standard                       | Use this report to review the retirements you reinstated for the Book and From/To<br>Period range you choose.                                                                            |                |

Oracle Assets Copyright © 2009 Chi-Star Technology <sup>SM</sup> 10

| Report Group     | Oracle Report Name                               | Report Type                    | Description                                                                                                    | To Be<br>Used? |
|------------------|--------------------------------------------------|--------------------------------|----------------------------------------------------------------------------------------------------|----------------|
|                  |                                                  |                                |                                                                                                    |                |
| Retirements      | Retirements Report                               | Variable<br>(RX-Only &<br>RXi) | Use this report to review the assets you retired for the Book and accounting Period range you choose.                                                        |                |
| Mass Transaction | Mass Change Preview Report                       | Standard<br>Program            | This report shows you the effect the mass change criteria you specified will have on your assets.                                                            |                |
| Mass Transaction | Mass Change Review Report                        | Standard<br>Program            | Use this report to review the effect of mass changes on your assets after Oracle Assets performs them.                                                       |                |
| Mass Transaction | Mass Change Preview Report                       | Variable<br>(RXi)              | This report shows you the effect the mass change criteria you specified will have on your assets.                                                            |                |
| Mass Transaction | Mass Change Review Report                        | Variable<br>(RXi)              | Use this report to review the effect of mass changes on your assets after Oracle Assets performs them.                                                       |                |
| Mass Transaction | Mass Transfers Preview Report                    | Standard<br>Program            | Use this report to preview the effect of your mass transfer definition before you perform it.                                                                |                |
| Mass Transaction | Mass Retirements Report                          | Standard<br>Program            | Use this report to review the effect of a mass retirement to review the effect of a completed mass retirements process.                                      |                |
| Mass Transaction | Mass Revaluation Preview Report                  | Standard<br>Program            | Use this report to preview the effects of a mass revaluation before you perform it.                                                                          |                |
| Mass Transaction | Mass Revaluation Review Report                   | Standard<br>Program            | Use this report to review the effect of a mass revaluation on your assets.                                                                                   |                |
| Mass Transaction | Mass Reclassification Preview Report             | Variable<br>(RX-Only &<br>RXi) | This report shows you the effect the mass reclassification criteria you specified will have on your assets.                                                  |                |
| Mass Transaction | Mass Reclassification Review Report              | Variable<br>(RX-Only &<br>RXi) | Use this report to review the effect of mass reclassification on your assets after Oracle Assets performs them.                                              |                |
| Reporting Tool   | Publish RX Reports                               | Standard                       | Use this tool to generate the RX-Only reports. Three step process: (1) run the RXi process, (2) run the RX-Only process, and (3) run the Publish RX Reports. |                |
| Reporting Tool   | XML Report Publisher                             | Standard                       | Use this tool to generate the XML reports. Two step process: (1) run the XML report process, and (2) run the XML Report Publish.                             |                |
| MRC Setup        | MRC Setup - Assets Transactions Upgrade: Phase1  | Standard                       |                                                                                                    |                |
| MRC Setup        | MRC Setup – Assets Transactions Upgrade: Phase 2 | Standard                       |                                                                                                    |                |
| MRC Setup        | MRC Setup – Assets Transactions Upgrade: Phase 3 | Standard                       |                                                                                                    |                |
| Process          | Insurance Calculation Routine                    | Standard                       |                                                                                                    |                |
| Process          | Process Pending Transactions                     | Standard                       |                                                                                                    |                |
| Process          | Upload Short Tax Reserves                        | Standard                       |                                                                                                    |                |
|                  |                                                  |                                |                                                                                                    |                |